## Counters and Statistics API

EDM04-25

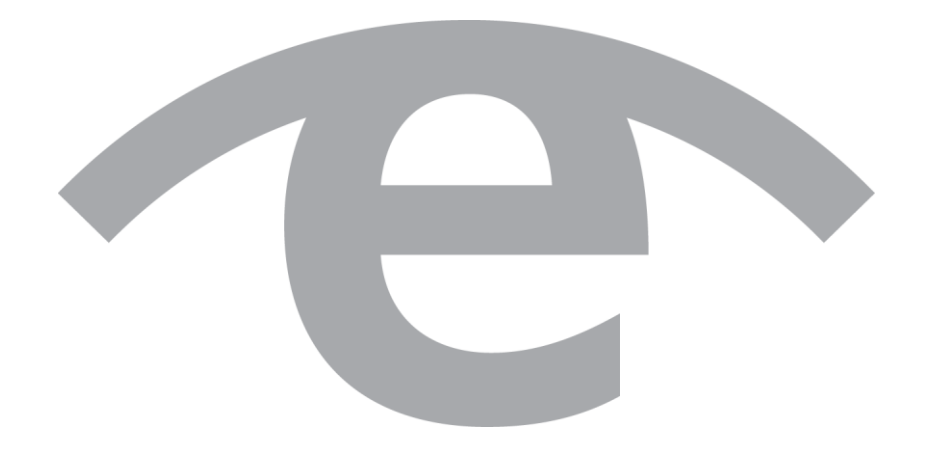

#### **Protection Against Harmful Interference**

When present on equipment this document pertains to, the statement "This device complies with part 15 of the FCC rules" specifies the equipment has been tested and found to comply with the limits for a Class A digital device, pursuant to Part 15 of the Federal Communications Commission [FCC] Rules.

These limits are designed to provide reasonable protection against harmful interference when the equipment is operated in a commercial environment.

This equipment generates, uses, and can radiate radio frequency energy and, if not installed and used in accordance with the instruction document, may cause harmful interference to radio communications.

Operation of this equipment in a residential area is likely to cause harmful interference in which case the user will be required to correct the interference at their own expense.

#### **Extra Components and Materials**

The product that this manual pertains to may include extra components and materials that are not essential to its basic operation, but are necessary to ensure compliance to the product standards required by the United States Federal Communications Commission, and the European EMC Directive. Modification or removal of these components and/or materials, is liable to cause non compliance to these standards, and in doing so invalidate the user's right to operate this equipment in a Class A industrial environment.

#### **Disclaimer**

Whilst every effort has been made to ensure accuracy, neither Endace Technology Limited nor any employee of the company, shall be liable on any ground whatsoever to any party in respect of decisions or actions they may make as a result of using this information.

Endace Technology Limited has taken great effort to verify the accuracy of this document, but nothing herein should be construed as a warranty and Endace shall not be liable for technical or editorial errors or omissions contained herein.

In accordance with the Endace Technology Limited policy of continuing development, the information contained herein is subject to change without notice.

#### **Website**

http://www.endace.com

#### **Copyright 2011 Endace Technology Ltd. All Rights reserved.**

No part of this publication may be reproduced, stored in a retrieval system, or transmitted, in any form or by any means electronic, mechanical, photocopying, recording, or otherwise, without the prior written permission of Endace Technology Limited.

Endace, the Endace logos, and DAG, are trademarks or registered trademarks in New Zealand, or other countries, of Endace Technology Limited. All other product or service names are the property of their respective owners. Product and company names used are for identification purposes only and such use does not imply any agreement between Endace and any named company, or any sponsorship or endorsement by any named company.

Use of the Endace products described in this document is subject to the Endace Terms of Trade and the Endace End User License Agreement (EULA).

## **Contents**

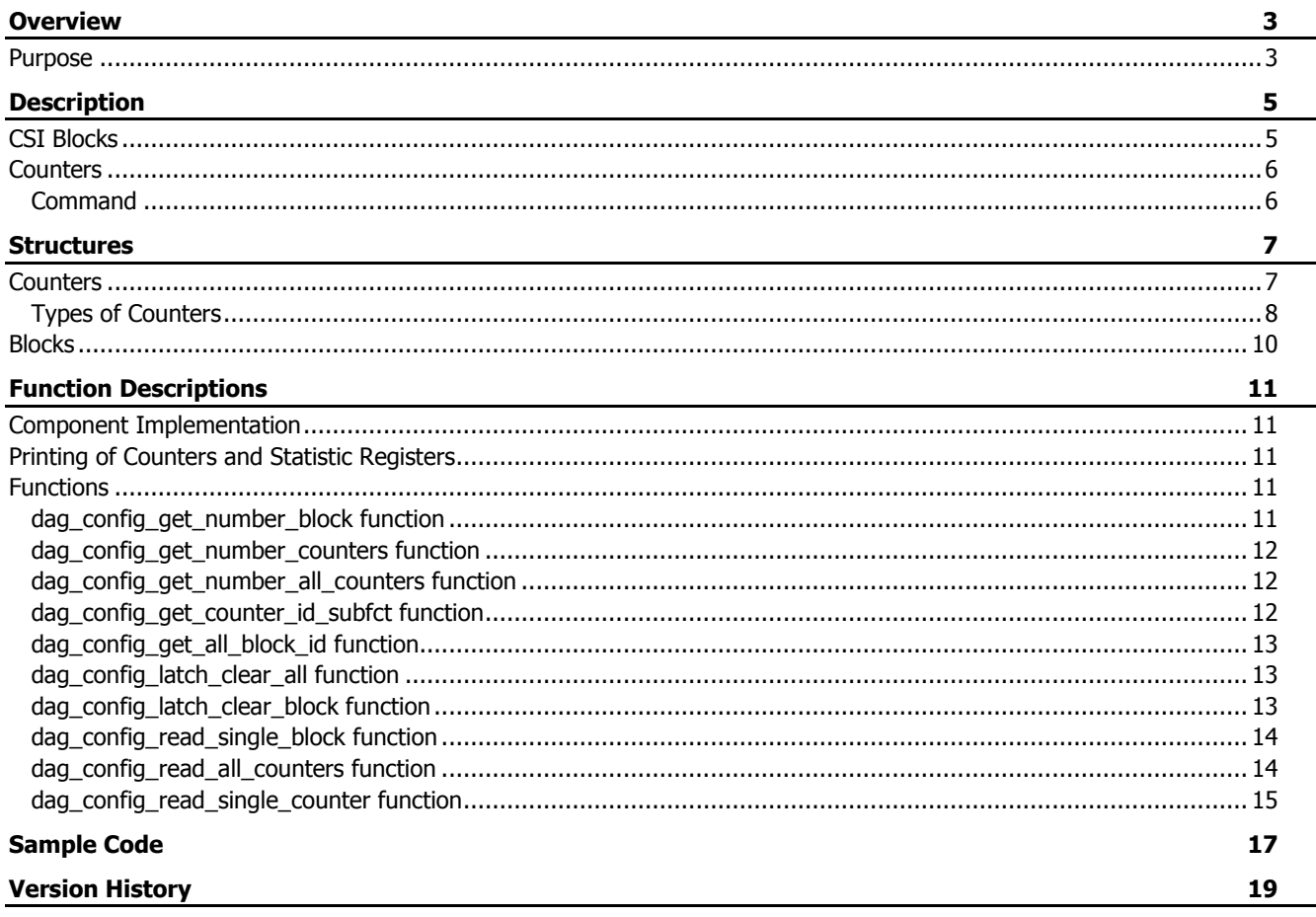

## **Overview**

<span id="page-4-0"></span>This document describes the implementation of the Counters and Statistics Interface (CSI). This interface facilitates the reading of the various counters and statistic registers on any type of DAG card. The counters and registers characteristics are displayed using dagconfig commands.

Please be aware that this document is subject to change as additional functionality becomes available.

The CSI covers the DAG Register Bus (DRB) space and is implemented by the firmware. The software implementation considers this interface as a firmware component/module.

The CSI enables the automatic identification by software of the presence of counters or informational bits from a predefined set. Each counter and information bit in this predefined set has a set functionality, allowing different combinations of counters and functional bits to be used in different DAG cards without the requirement of additional software.

#### <span id="page-4-1"></span>**Purpose**

- To make an easy translation of the existing firmware module statistics into the CSI. These counters are then recognized by the DAG software.
- To give both the firmware and software unique counter and deterministic Id's to prevent name changes and duplications across different cards and images.
- Allow customers to create specific statistics.

 Give the option for accumulated counters in near future and provide backwards compatibility with the software. Function definitions are described in later chapters of this document.

## **Description**

<span id="page-6-0"></span>The main enumeration table stores entry(ies), of type CSI per 'counter statistics interface', which points to a CSI block in the DRB address space. The enumeration entry has different versions depending on the CSI format (type of data access: direct v0 or indirect v1).

#### <span id="page-6-1"></span>**CSI Blocks**

CSI blocks are mapped to a firmware component. Each CSI block has a description field indicating:

- the number of counters,
- the type of the counters in the block (firmware module based or functional based),
- the 'latch and clear' set up.

Global latch and clear can be implemented at later stage through a single write-only DRB register instantiated in each CSI block.

Each CSI block is implemented in the Configuration and Status API with the following attributes:

- Counter Statistics Interface type (kUint32AttributeCSIType),
- Number of counters in CSI (kUint32AttributeNbCounters),
- Latch & Clear set up (kBooleanAttributeLatchClear),
- Counter description base address (kUint32AttributeCounterDescBaseAdd),
- Counter value base address (kUint32AttributeCounterValueBaseAdd).

The post-initialization function creates the counter(s) and initializes their state structure.

### <span id="page-7-0"></span>**Counters**

Each counter is mapped to a firmware sub-component and is associated with the CSI block.

Each individual counter has a 32-bit description entry containing:

- The counter ID which is unique and depending on the function is implemented when applicable.
- A sub-function ID which covers multiple streams, filters or interfaces ports.
- A "block value" type (counter value or address). This determines whether it is the counter value (0) or the address (1) where the counter value is stored.
- The 'Latch and Clear' information.
- The size of the counter, either 32 bits or 64 bits.
- The type of access, either Direct or Indirect.
- The Base address of the counter value.

The counter is implemented in a CSI block with these attributes:

- Counter ID (kUint32AttributeCounterID)
- Sub-function (kUint32AttributeSubFunction)
- Value type (kBooleanAttributeValueType)
- Latch and Clear information (kBooleanAttributeLatchClear)
- Counter size (kUint32AttributeCounterSize)
- Type of access (kBooleanAttributeAccess)
- Counter value (kUint32AttributeCounterValue)
- Sub-function (KUnit32AttributeSubFunctionsType)

The state structure contains:

- the index of the subcomponent,
- the address or offset (from the DRB base) of the description field,
- the address or offset (from the DRB base) of the counter value.

For example:

```
typedef struct
{
 uint32 t mIndex;
 uint32 t mValueOffset;
 uint32 t mDescrOffset;
 uint32 t* mValueAddress;
 uint32 t* mDescrAddress;
 } counter state t;
```
#### <span id="page-7-1"></span>**Command**

The command used to display the counters relevant to your DAG card is:  $dagger$   $-u$ 

## **Structures**

<span id="page-8-0"></span>This chapter explains the various data structures which are used in the implementation of counters by the Configuration and Status API.

#### <span id="page-8-1"></span>**Counters**

The following explains the structure of a counter, dag\_counter\_value\_t.

Looking at the structure below:

- dag counter type t typeID indicates the type ID,
- int size indicates the size of counter (32 or 64 bits),
- dag\_subfct\_type\_t subfct indicates the type of sub-function,
- int lc indicates if there is a latch and clear bit to read the register,
- int value type indicates whether it is the counter value (0) or the address where the counter value is stored (1),

```
uint64 t value indicates the counter value,
typedef struct
{
 dag_counter_type_t typeID; (see below.)
 int size;
 dag_subfct_type_t_subfct; (see below.)
 uint32 t interface number
 int lc;
 int value type; /* Only available for direct register */
 uint64_t value;
} dag counter value t;
typedef enum
{
 kIDSubfctPort = 0x00,kIDSubfctStream = 0x01,
 kIDSubfctFilter = 0x02,
 kIDSubfctGeneral = 0x03,
} dag_subfct_type_t;
typedef enum
{
 kIDCounterInvalid = 0x0,
 kIDCounterRXFrame = 0x01,
 kIDCounterRXByte= 0x02,
 kIDCounterRXShort = 0x03,
 kIDCounterRXLong = 0x04,
 kIDCounterRXError = 0x05,
 kIDCounterRXFCS = 0x06,
 kIDCounterRXAbort = 0x07,
 kIDCounterTXFrame = 0x08,
 kIDCounterTXByte = 0x09,
 kIDCounterDIP4Error = 0x0A,
 kIDCounterDIP4PlError = 0x0B,
 kIDCounterBurstError = 0x0C,
 kIDCounterPlError = 0x0D,
 kIDCounterDebug = 0x0E,
 kIDCounterFilter = 0x0F,
 kIDCounterB1Error = 0x10,
 kIDCounterB2Error = 0x11,
 kIDCounterB3Error = 0x12,
 kIDCounterRXErr = 0x13,
 kIDCounterSpaceError = 0x14,
```

```
kIDCounterContWdError = 0x15,
 kIDCounterPlContError = 0x16,
 kIDCounterTRDip4Error = 0x17,
 kIDCounterResvWd = 0x18,
 kIDCounterAddrError = 0x19,
 kIDCounterOOFPeriod = 0x1A,
 kIDCounterNbOOF = 0x1B,
 kIDCounterTXOOFPeriod = 0x1C,
kIDCounterTXNboOF = 0x1D,kIDCounterTXError = 0x1E,
 kIDCounterStatFrError = 0x1F,
 kIDCounterDip2Error = 0x20,
 kIDCounterPatternError = 0x21,
 kIDCounterRXStreamPacket = 0x22,
 kIDCounterRXStreamByte = 0x23,
 kIDCounterTXStreamPacket = 0x24,
 kIDCounterTXStreamByte = 0x25,
 kIDCounterPortDrop = 0x26,
 kIDCounterStreamDrop = 0x27,
kIDCounterSubStreamDrop = 0x28,
 kIDCounterFilterDrop = 0x29,
} dag_counter_type_t;
```
#### <span id="page-9-0"></span>**Types of Counters**

The following is a description of each of the counter types. **dag\_counter\_type\_t** is the name of the counter, and **typeID** is the value of the counter type enumerator.

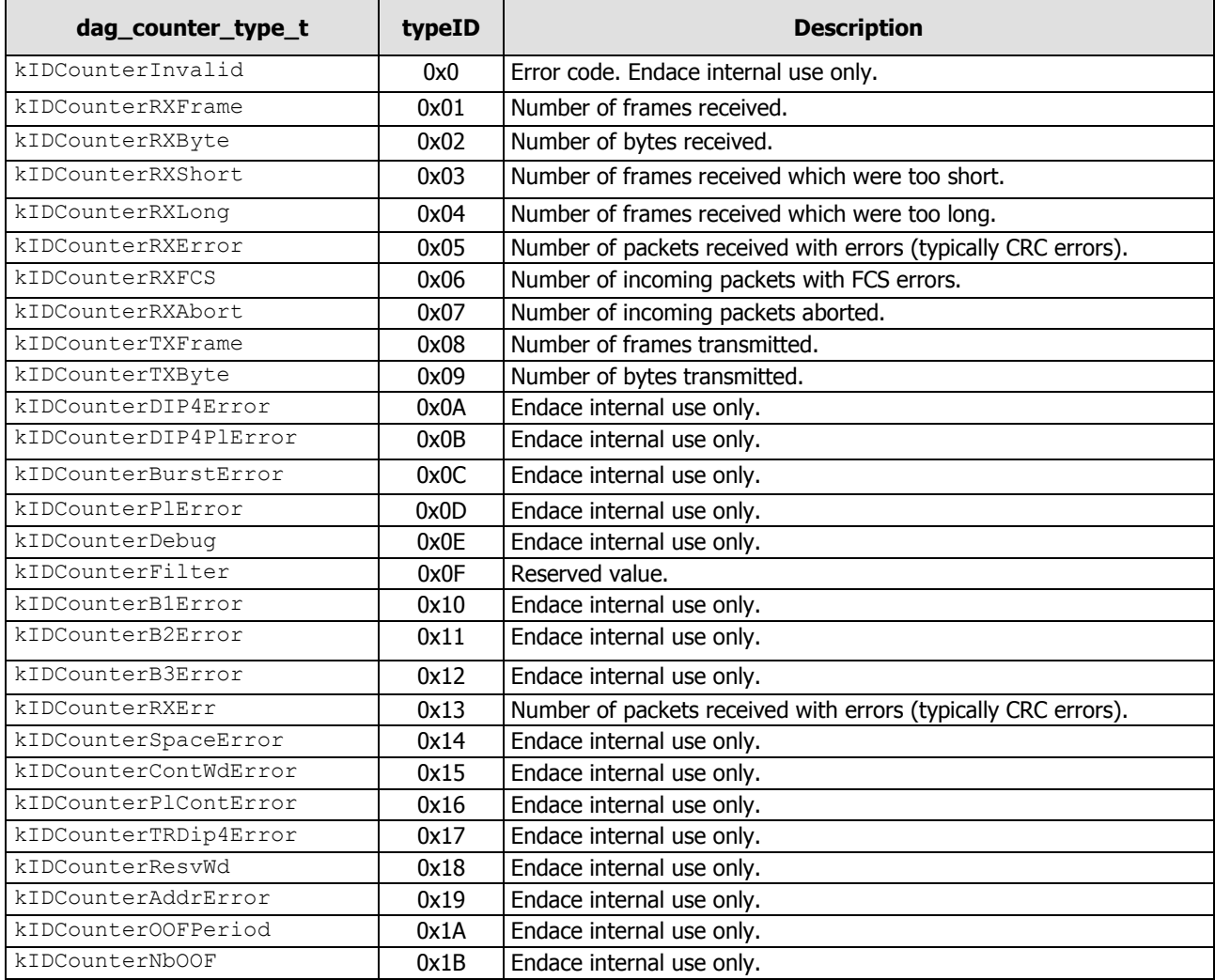

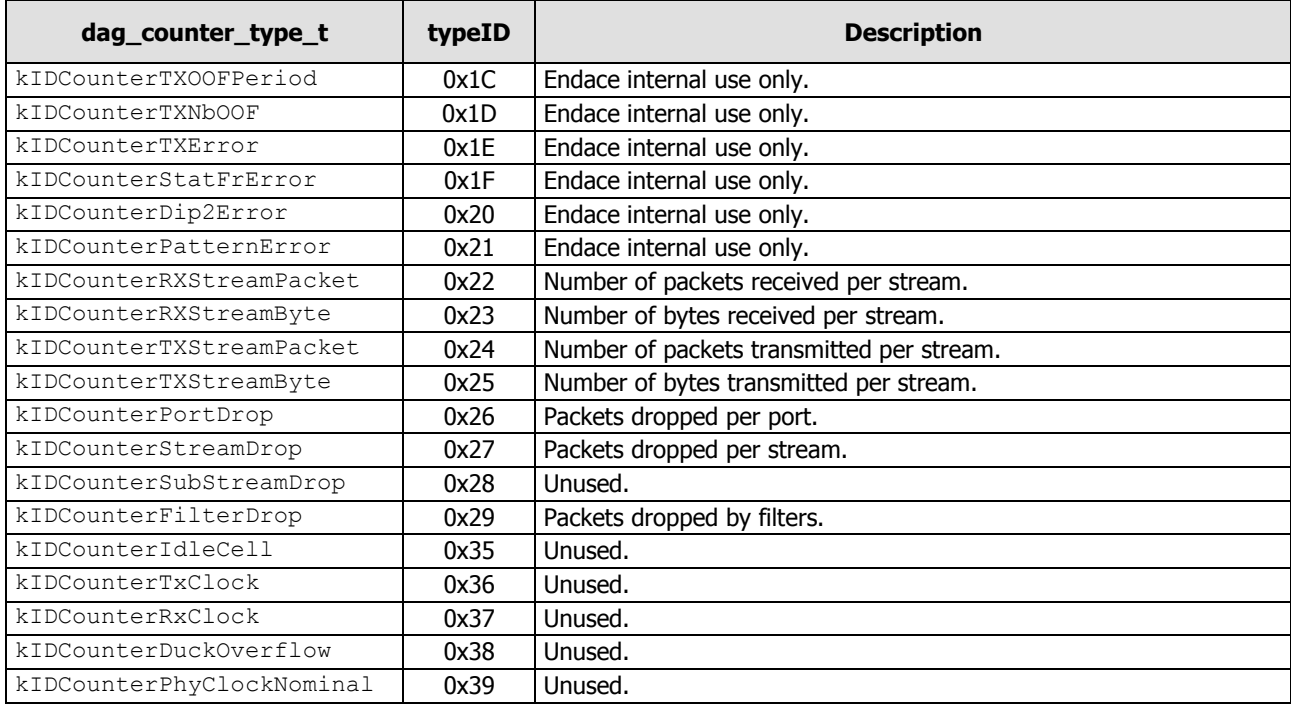

#### <span id="page-11-0"></span>**Blocks**

The following explains the structure of a block, dag\_block\_type\_t:

```
typedef enum
{
    kIDBlockDebug = 0x0,
    kIDBlockEthFramerRx = 0x11,
    kIDBlockEthFramerTx = 0x12,
    kIDBlockEthFramerRxTx = 0x13,
    kIDBlockSonetFramerRx = 0x21,
    kIDBlockSonetFramerTx = 0x22,
    kIDBlockSonetFramerRxTx = 0x23,
    kIDBlockStreamRx = 0x31,
    kIDBlockStreamTx = 0x32,
    kIDBlockStreamRxTx = 0x33,
    kIDBlockStreamDropRx = 0x41,
    kIDBlockStreamDropTx = 0x42,
    kIDBlockStreamDropRxTx = 0x43,
    kIDBlockDropRx = 0x51,
    kIDBlockDropTx = 0x52,
    kIDBlockDropRxTx = 0x53,
    kIDBlockPortDropRx = 0x61,
    kIDBlockPortDropTx = 0x62,
    kIDBlockPortDropRxTx = 0x63,
    kIDBlockFilterRx = 0x71,
    kIDBlockFilterTx = 0x72,
    kIDBlockFilterRxTx = 0x73,
    kIDBlockPatternRx = 0x81,
    kIDBlockPatternTx = 0x82,
    kIDBlockPatternRxTx = 0x83,
    kIDBlockFrontEndFrequencyReferenceRx = 0xa1,
    kIDBlockFrontEndFrequencyReferenceTx = 0xa2,
    kIDBlockFrontEndFrequencyReferenceRxTx = 0xa3
```

```
} dag block type t;
```
## Function Descriptions

<span id="page-12-0"></span>This chapter explains the various functions which are exposed by the Configuration and Status API to read the counters.

#### <span id="page-12-1"></span>**Component Implementation**

The CSI is implemented as a component called counter interface in file counter interface component.c located in /lib/libdagconf/components/.

The usual function for a component has been implemented:

```
<component name>_get_new_component,
<component name>_post_initialize,
<component name>_reset,
<component name>_default,
<component name>_dispose,
<component name>_update_register_base.
```
#### <span id="page-12-2"></span>**Printing of Counters and Statistic Registers**

In order to display the various counters and statistics, a new function has been created;  $print$ univ counters in file counter printing.c located in tools/dagconfig/.

Others files modified to implement the component:

```
/tools/dagconfig/process_cmdline.c
```
/tools/dagconfig/process\_cmdline.h

/tools/dagconfig/dagconfig.c

/lib/libdagconf/cards/dagx\_impl.c

#### <span id="page-12-4"></span><span id="page-12-3"></span>**Functions**

#### **dag\_config\_get\_number\_block function**

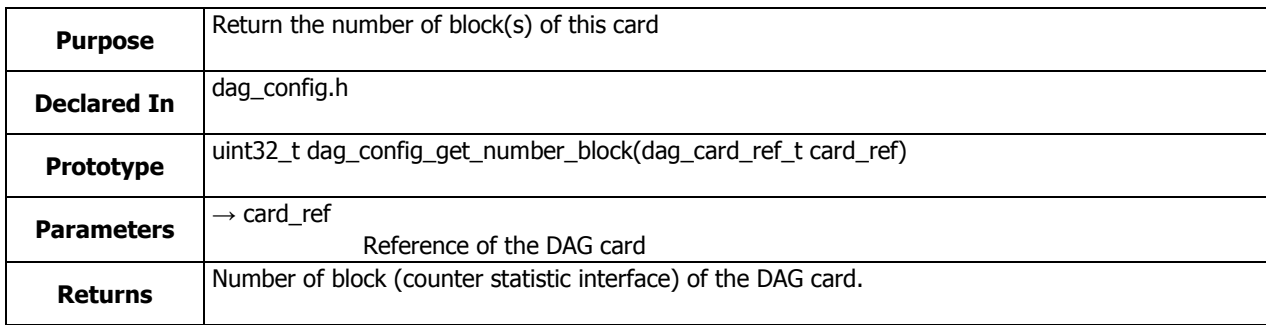

#### <span id="page-13-0"></span>**dag\_config\_get\_number\_counters function**

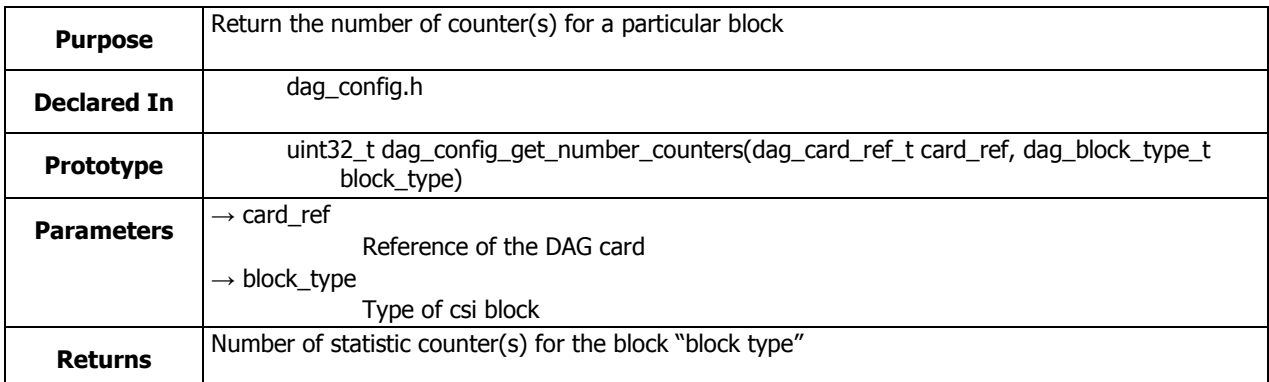

## <span id="page-13-1"></span>**dag\_config\_get\_number\_all\_counters function**

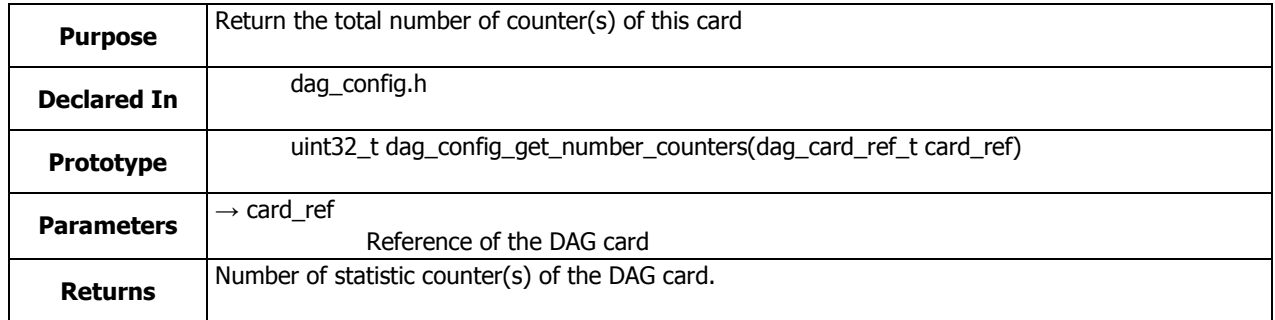

## <span id="page-13-2"></span>**dag\_config\_get\_counter\_id\_subfct function**

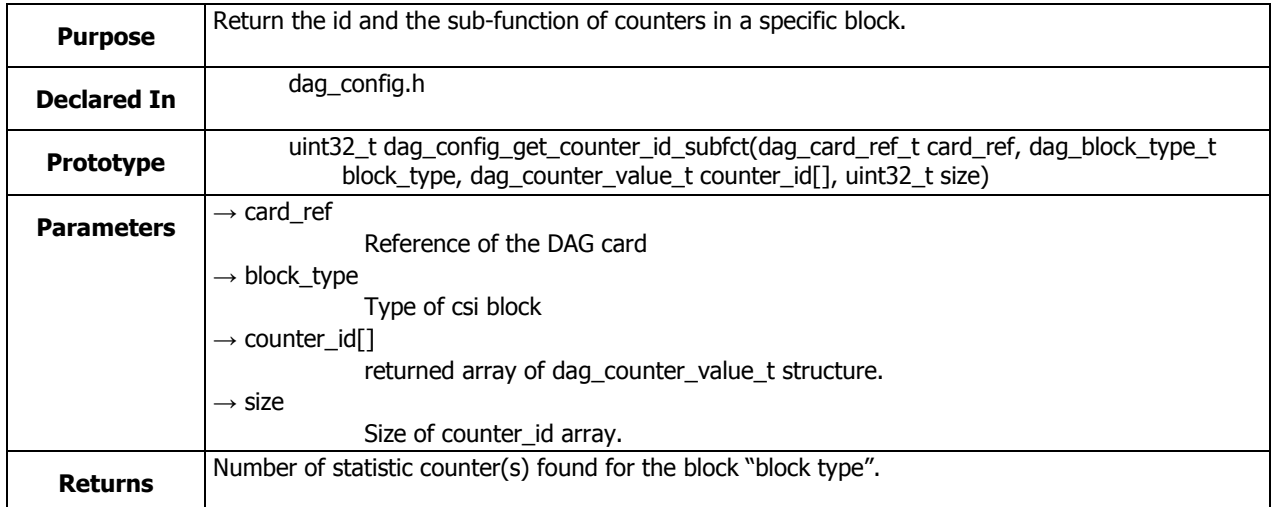

<span id="page-14-0"></span>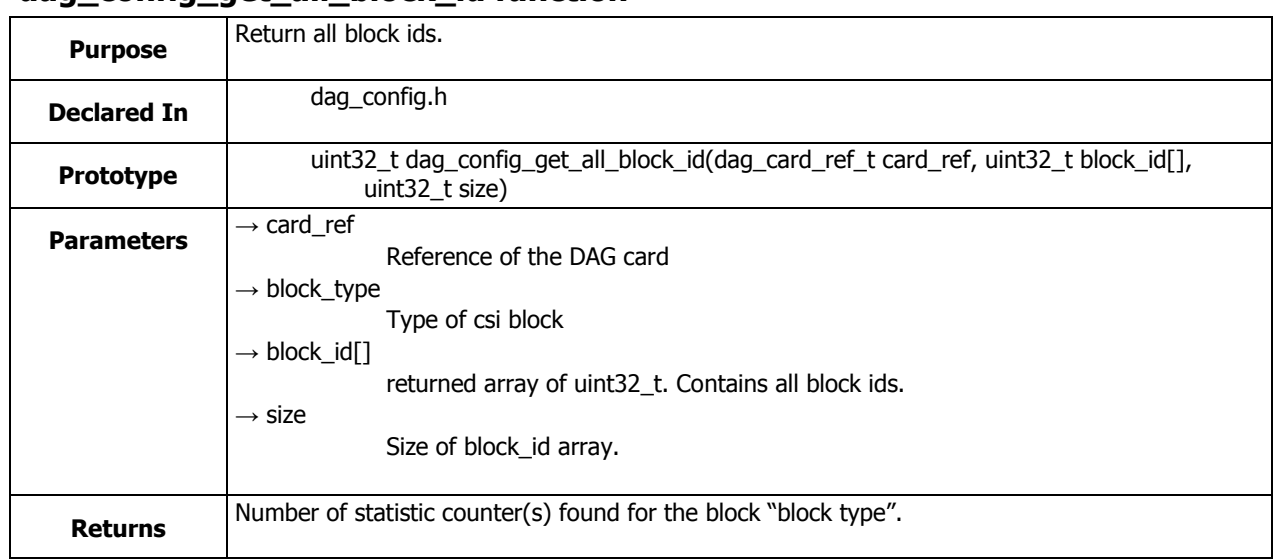

#### **dag\_config\_get\_all\_block\_id function**

## <span id="page-14-1"></span>**dag\_config\_latch\_clear\_all function**

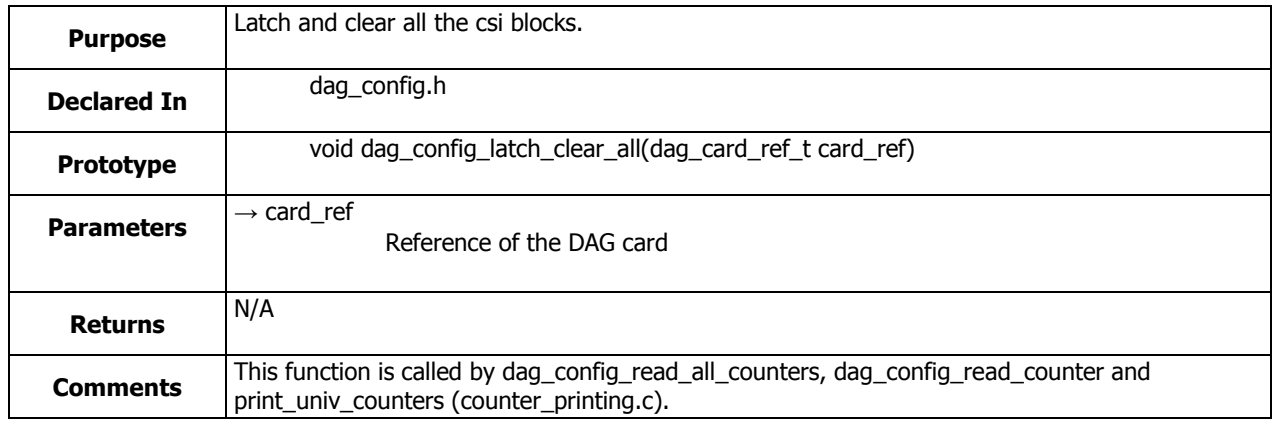

## <span id="page-14-2"></span>**dag\_config\_latch\_clear\_block function**

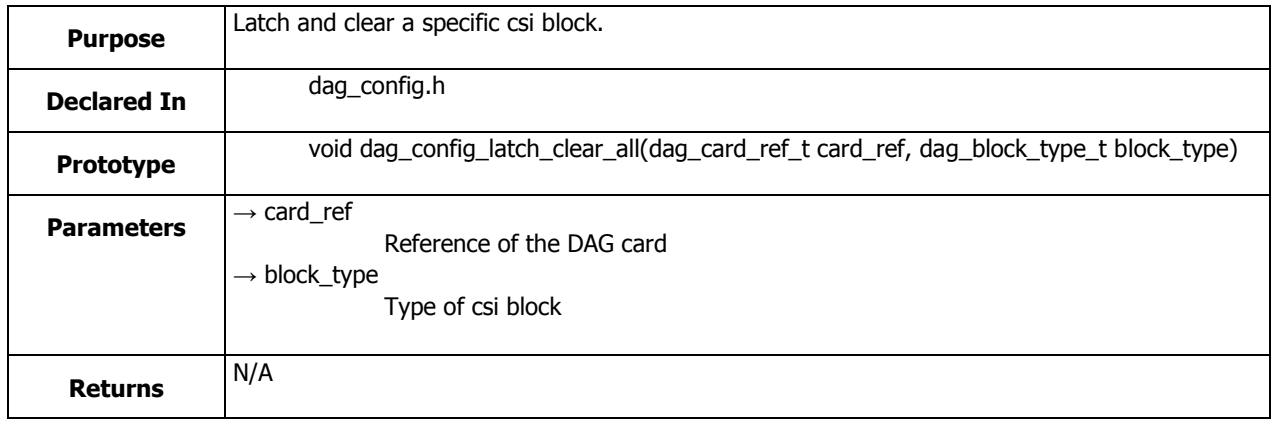

## <span id="page-15-0"></span>**dag\_config\_read\_single\_block function**

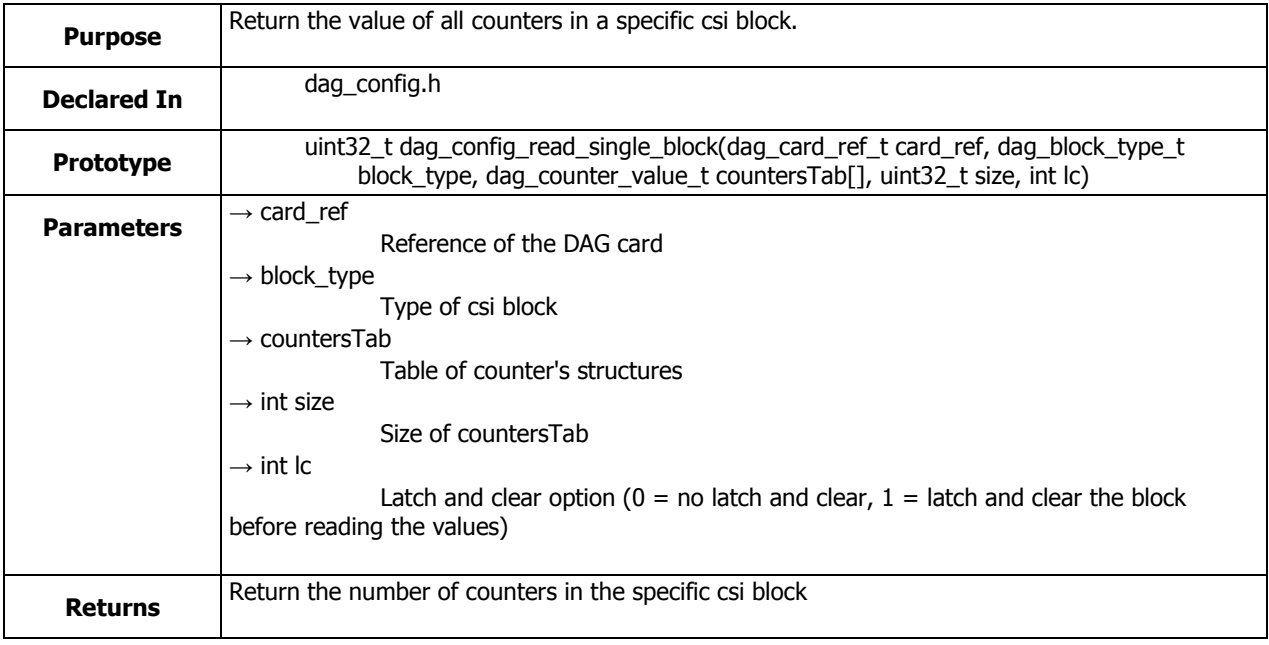

## <span id="page-15-1"></span>**dag\_config\_read\_all\_counters function**

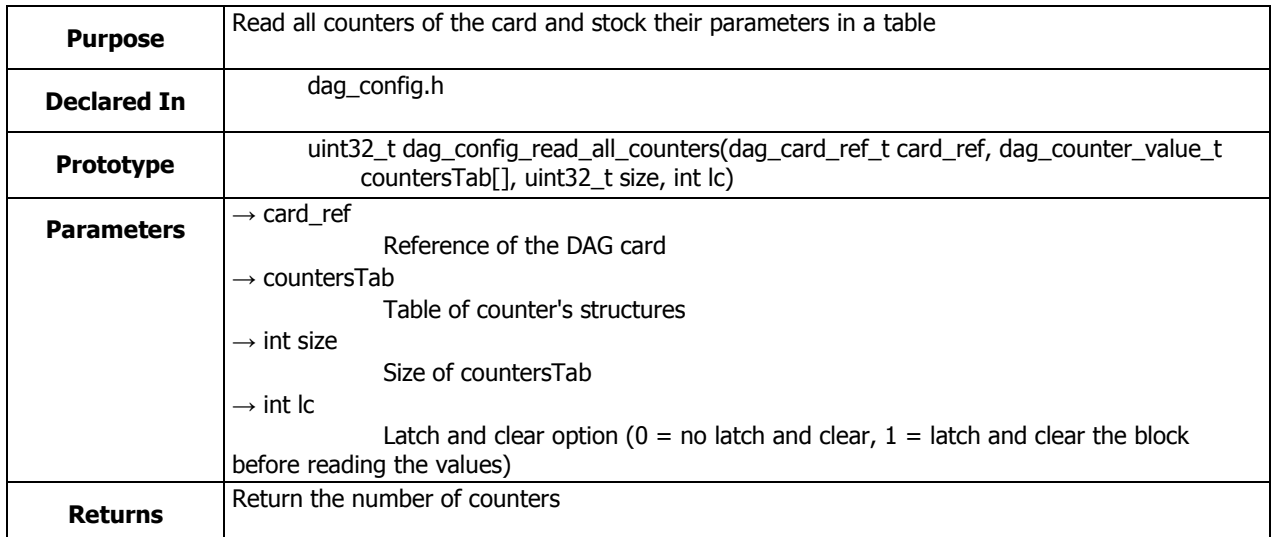

## <span id="page-16-0"></span>**dag\_config\_read\_single\_counter function**

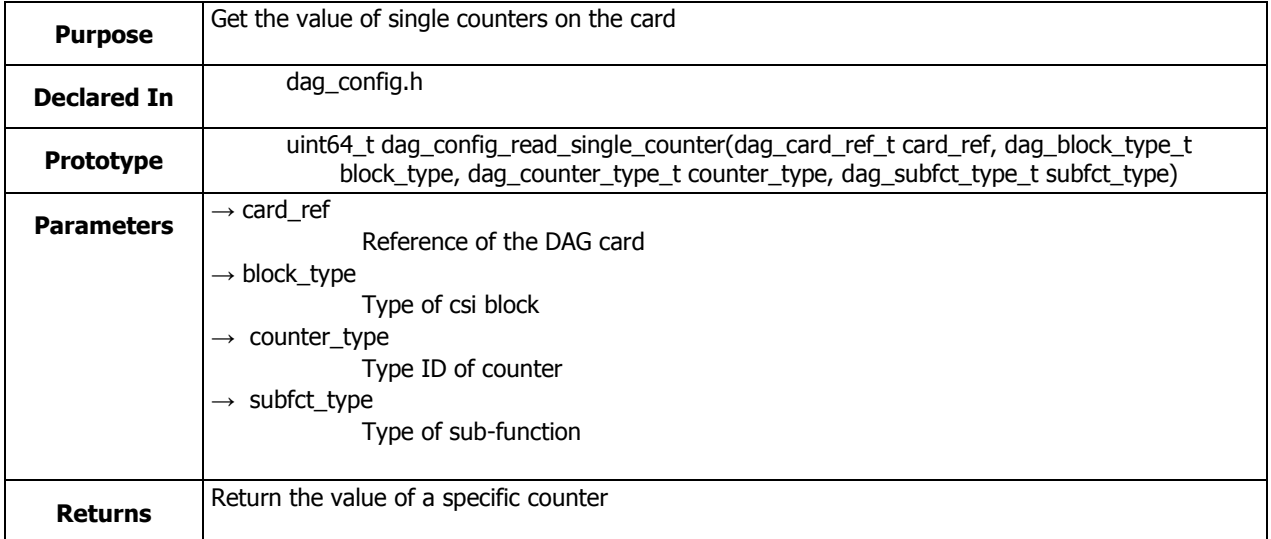

## Sample Code

<span id="page-18-0"></span>The following sample code displays the counters applicable to a specified DAG card.

```
void print_univ_counters(dag_card_ref_t card)
{
    dag_counter_value_t *counters=NULL;
    uint32 t nb count = 0;uint32 t nb block = 0;int nb count s = 0;
     int i, j;
    uint32 t *block id = NULL;
    char interface name[10];
    nb block = dag_config_get_number_block(card);
     nb_count = dag_config_get_number_all_counters(card);
    dag_config_latch_clear_all(card);
    if (nb block > 0)
     {
          printf("\n**** Number of blocks: %d \nTotal number of counters: %d \n", 
nb block, nb count);
         block id = (uint32 t *)malloc(nb block*sizeof(int32 t));
         for(j = 0; j < nb block; j++)\left\{ \begin{array}{ccc} 0 & 0 & 0 \\ 0 & 0 & 0 \\ 0 & 0 & 0 \\ 0 & 0 & 0 \\ 0 & 0 & 0 \\ 0 & 0 & 0 \\ 0 & 0 & 0 \\ 0 & 0 & 0 \\ 0 & 0 & 0 \\ 0 & 0 & 0 \\ 0 & 0 & 0 \\ 0 & 0 & 0 \\ 0 & 0 & 0 \\ 0 & 0 & 0 & 0 \\ 0 & 0 & 0 & 0 \\ 0 & 0 & 0 & 0 \\ 0 & 0 & 0 & 0 & 0 \\ 0 & 0 & 0 & 0 & 0 \\ 0 & 0 & 0 & 0 & 0 \\ 0 & 0 & 0 & 0nb block = dag_config_get_all_block_id(card, block id, nb_block);
              nb count s = dag config get number counters (card,
(dag_block_type_t)block_id[j]);
              if (nb_count > 0)\{ printf("Nb of counter(s) in Block ID \"%s\": %d\n", 
id_block_to_string(block_id[j]), nb_count_s);
                   counters = 
(dag_counter_value_t*)malloc(nb_count*sizeof(dag_counter_value_t));
                   nb_count_s = dag_config_read_single_block(card, 
(dag_block_type_t)block_id[j], counters, nb_count_s, 0);
                    /* print value of counters */
                   for (i=0; i < nb count s; i++){
                       if(counters[i].subfct == 0x00)
                             strcpy(interface_name,"Port");
                       else if(counters[i].subfct == 0x01)
                            strcpy(interface name, "Stream");
                        else if (counters[i].subfct == 0x02)
                            strcpy(interface name, "Filter");
                       else if (counters[i].subfct == 0x03)strcpy(interface name, "General");
                        printf(" %20s :%10s : %2d : value = %"PRIu64"\n", 
id counter to string(counters[i].typeID),
interface name, counters[i].interface number, counters[i].value);
 }
                       print(f("\n');
                       free(counters);
 }
               else
                    printf("No counters in block %s.\n", 
id_block_to_string(block_id[j]));
```
Counters and Statistics API - Sample Code

```
 }
       free(block_id);
    }
    else
    printf("No blocks \n");
}
```
## Version History

<span id="page-20-0"></span>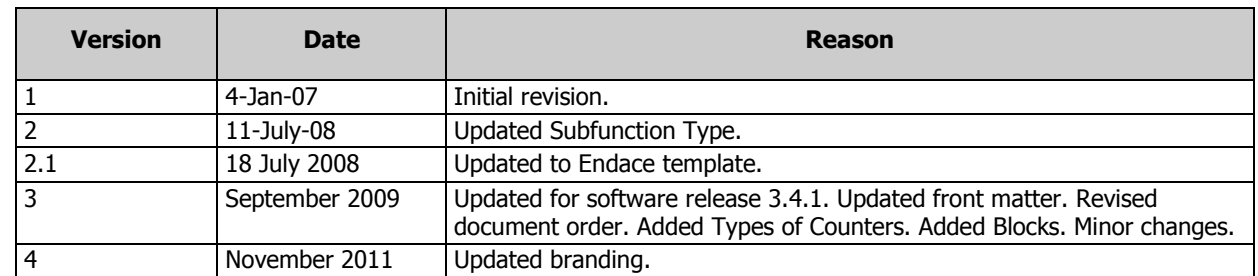

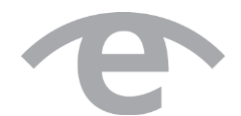

# endace.com